# Introduction to Distributed **Tracing**

Joe Elliott, Annanay Agarwal

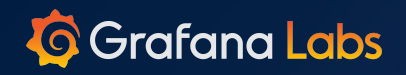

пI

 $\sqrt{2}$ 

### **What are we doing here?**

- Intro!
	- **[Jaeger Getting Started](https://www.jaegertracing.io/docs/1.18/getting-started/)**
	- [OpenTracing: What is Tracing](https://opentracing.io/docs/overview/what-is-tracing/)
	- **[OpenTracing Examples](https://github.com/yurishkuro/opentracing-tutorial)**
- Open Source
- Demo
	- Jaeger All In One + Instrumentation

 $\begin{array}{ccccc} 0 & 0 & 0 \end{array}$ 

- Grafana + Jaeger Integrations

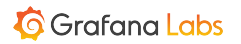

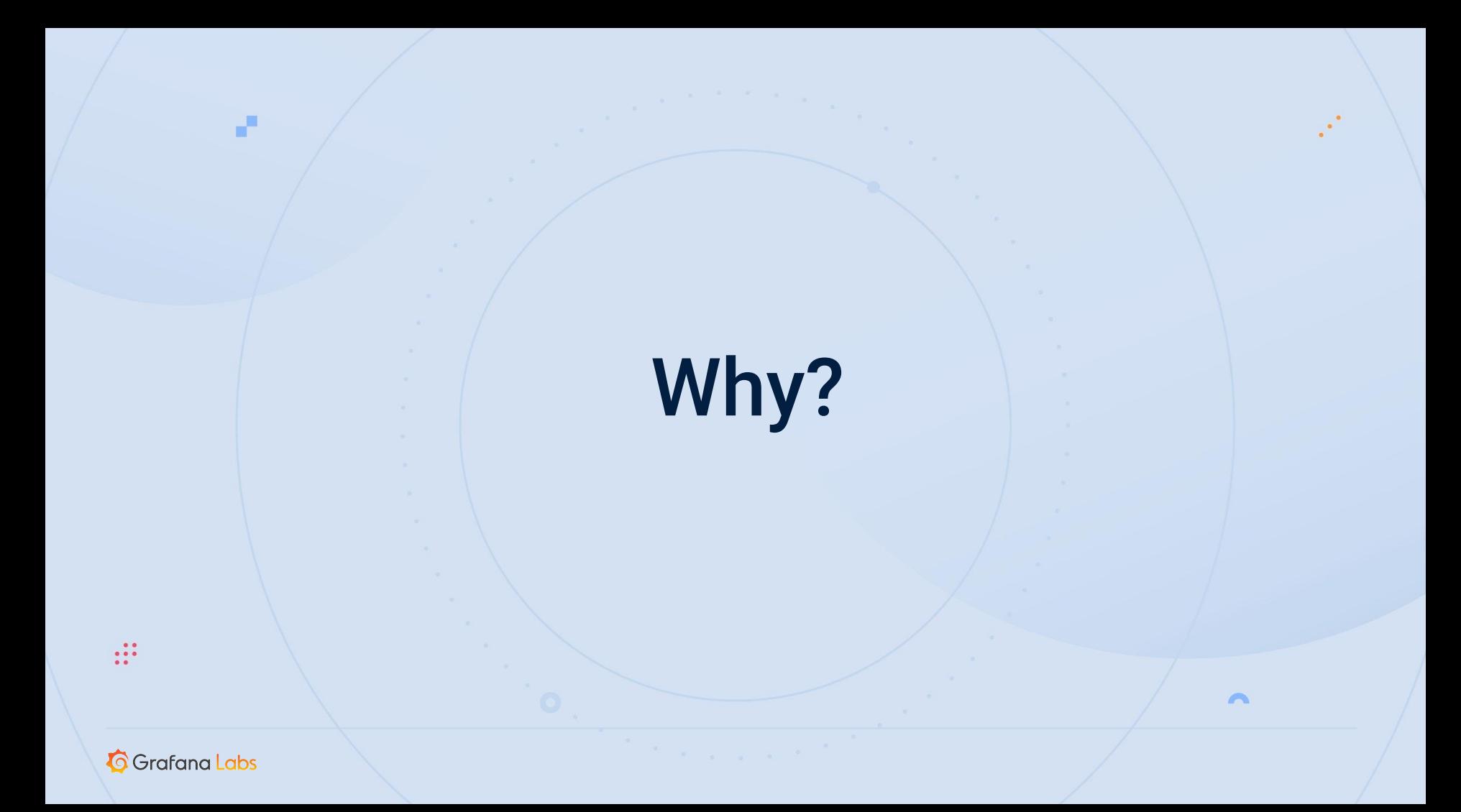

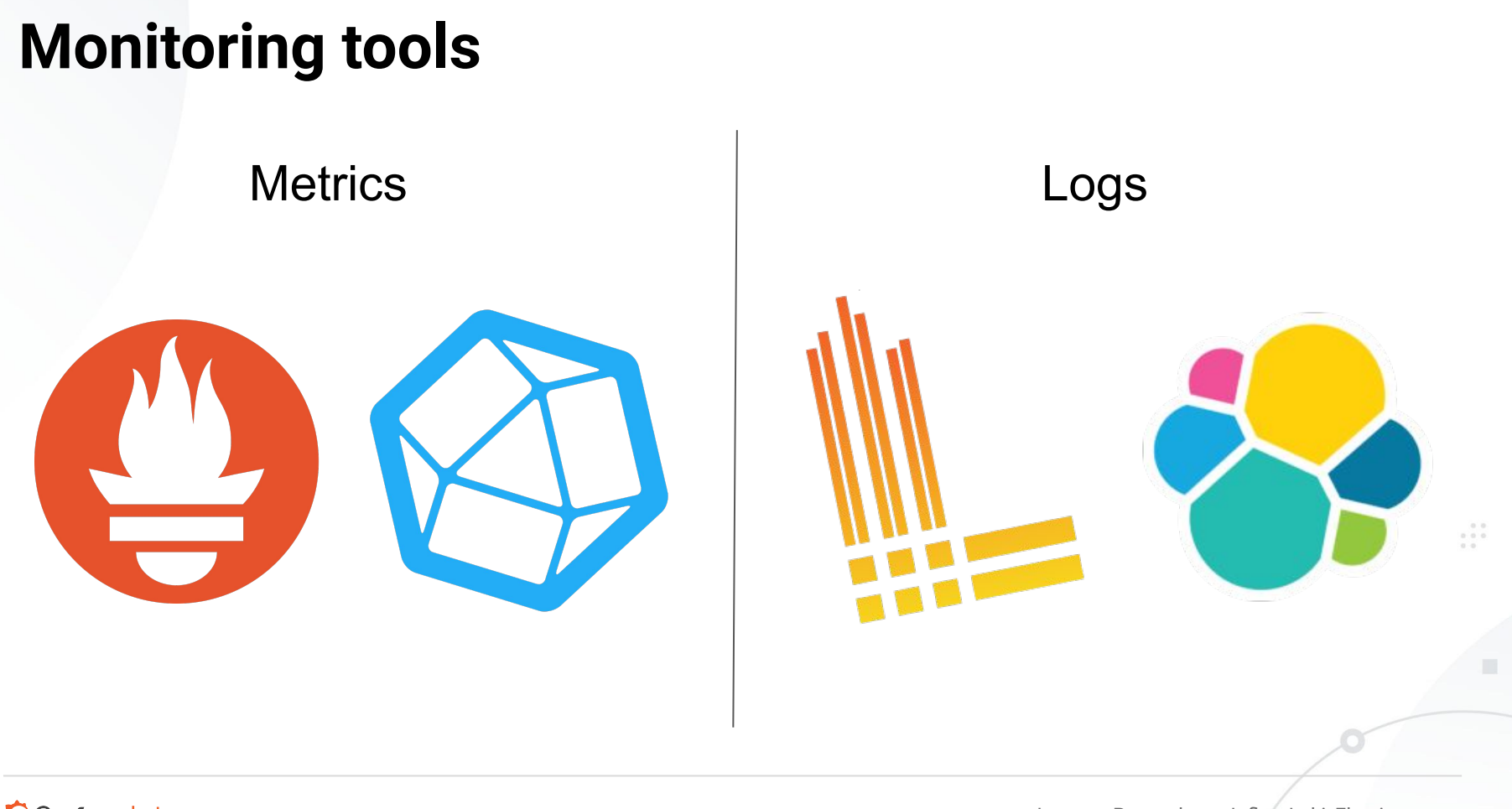

**G** Grafana Labs

Images: Prometheus, Influx, Loki, Elastic

### **Metrics - Aggregatable**

RED Method Requests Error Duration

### USE Method Utilization Saturation Errors

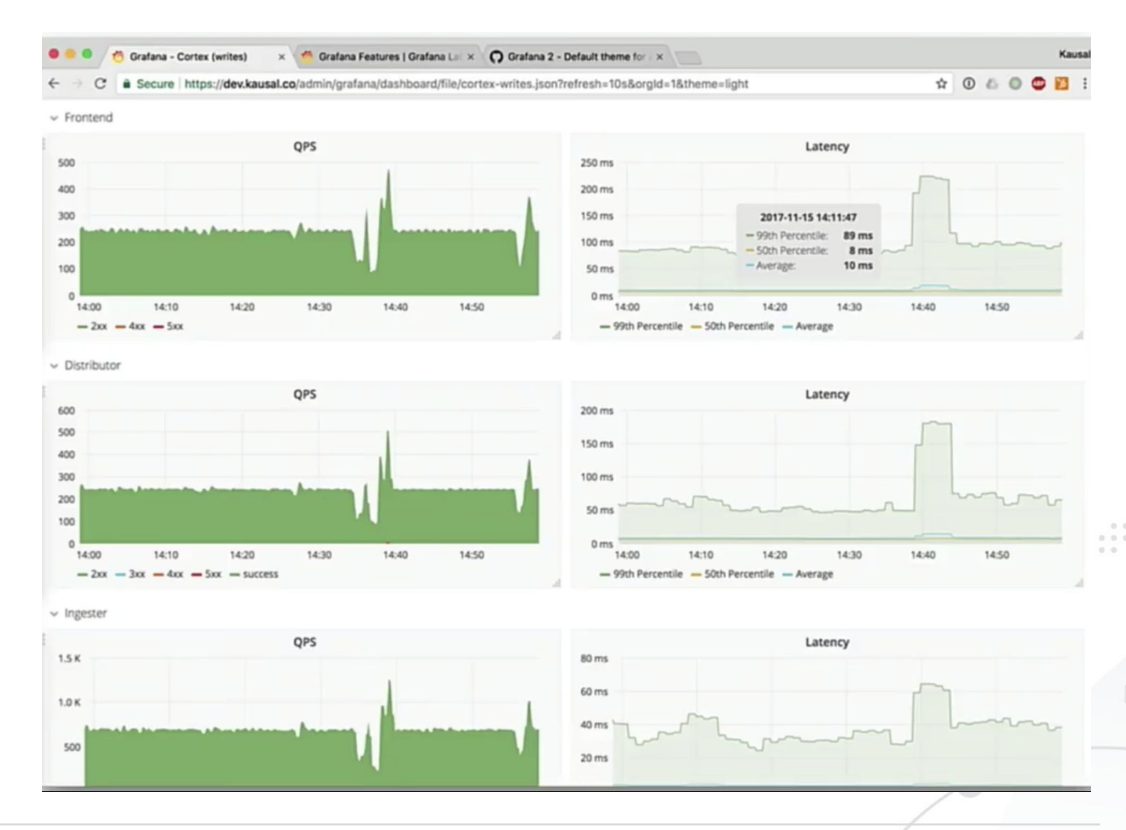

**G** Grafana Labs

….

<https://grafana.com/blog/2018/08/02/the-red-method-how-to-instrument-your-services/>

### **Metrics - Cardinality**

http\_request\_duration\_sec{"app=ice-cream-shop"} 10s

 $0, 0, 0$ 

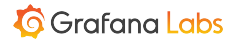

### **Metrics - Cardinality**

http request duration sec{"app=ice-cream-shop" datacenter="us-central", env="production", service="cart-manager", path="/api/order", func name="my-func", cust name="annanay"}  $10s$ 

### **Metrics - Cardinality**

http request duration sec{"app=ice-cream-shop" datacenter="us-central", env="production service="cart-manager", path="/a func name="my-func", cust name="annaly" 

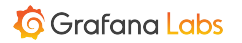

Img src: <https://www.dictionary.com/e/emoji/heavy-dollar-sign-emoji/>

### **Logs**

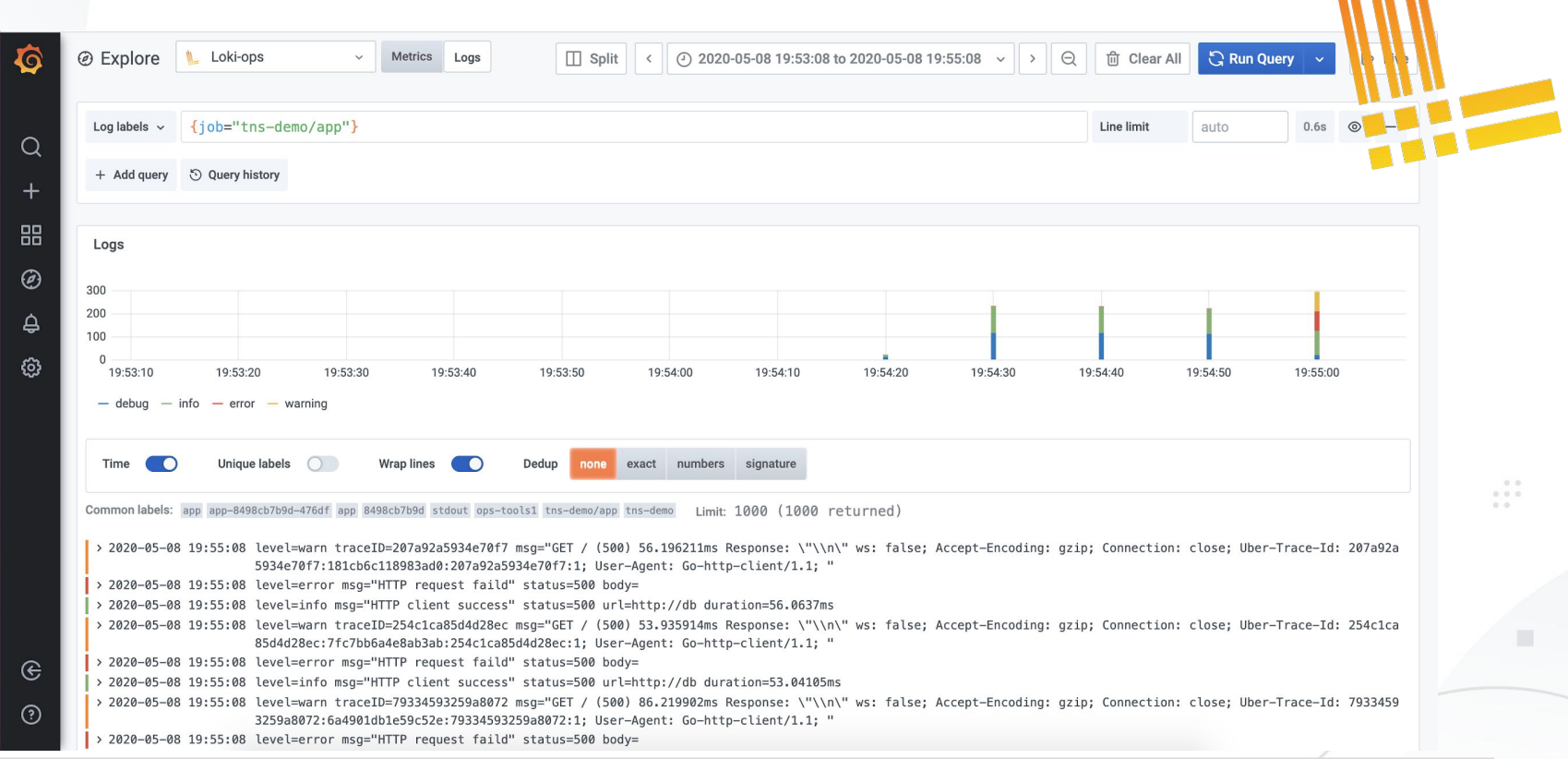

#### **G** Grafana Labs

### **Logs**

### Useful to check health of a particular service. "Events" in a service.

```
"rpc error: code = Code(400) desc = user = xyz:
series={ name =\"process virtual memory bytes\", cluster=\"us-central\",
instance=\"consul-5sqwxccxvq\", timestamp=2020-01-04T14:12:59.102Z: out of order 
sample}"
```

```
level=error ts=2020-05-08T09:46:43.11193994Z caller=a_file_from_my_codebase:16 
msg="error processing requests" err="rpc error: Code(400) desc = expected string 
but got null"
```
#### **G** Grafana Labs

. .

### **TLDR;**

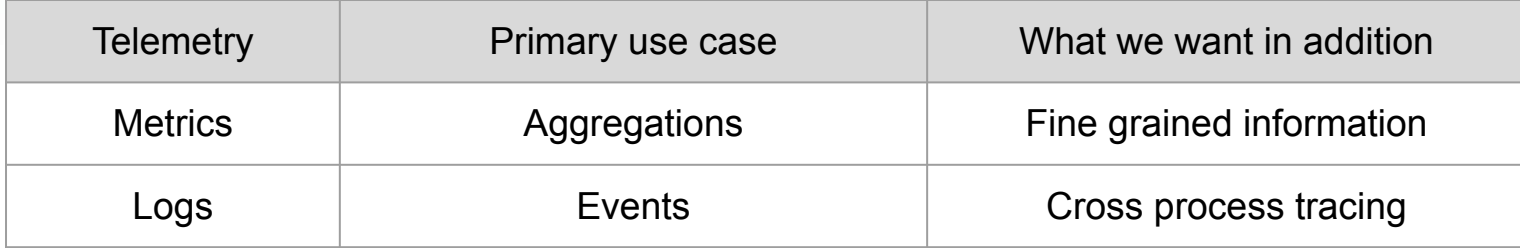

 $\begin{array}{ccc} & & 0 & 0 \\ & & 0 & 0 \\ & & 0 & 0 \end{array}$ 

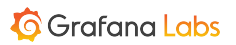

### **Distributed Tracing**

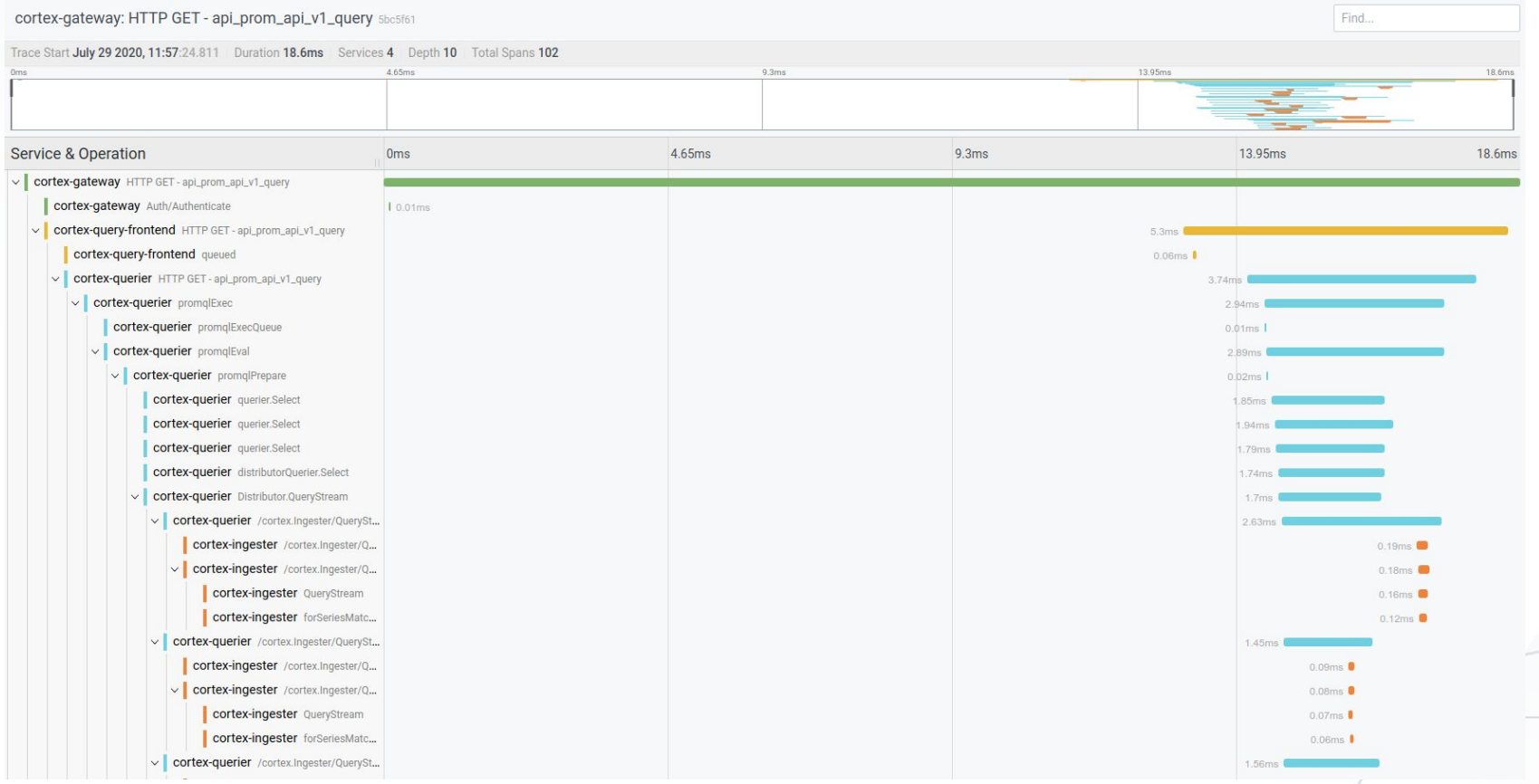

### **Diagnosing the Long Tail**

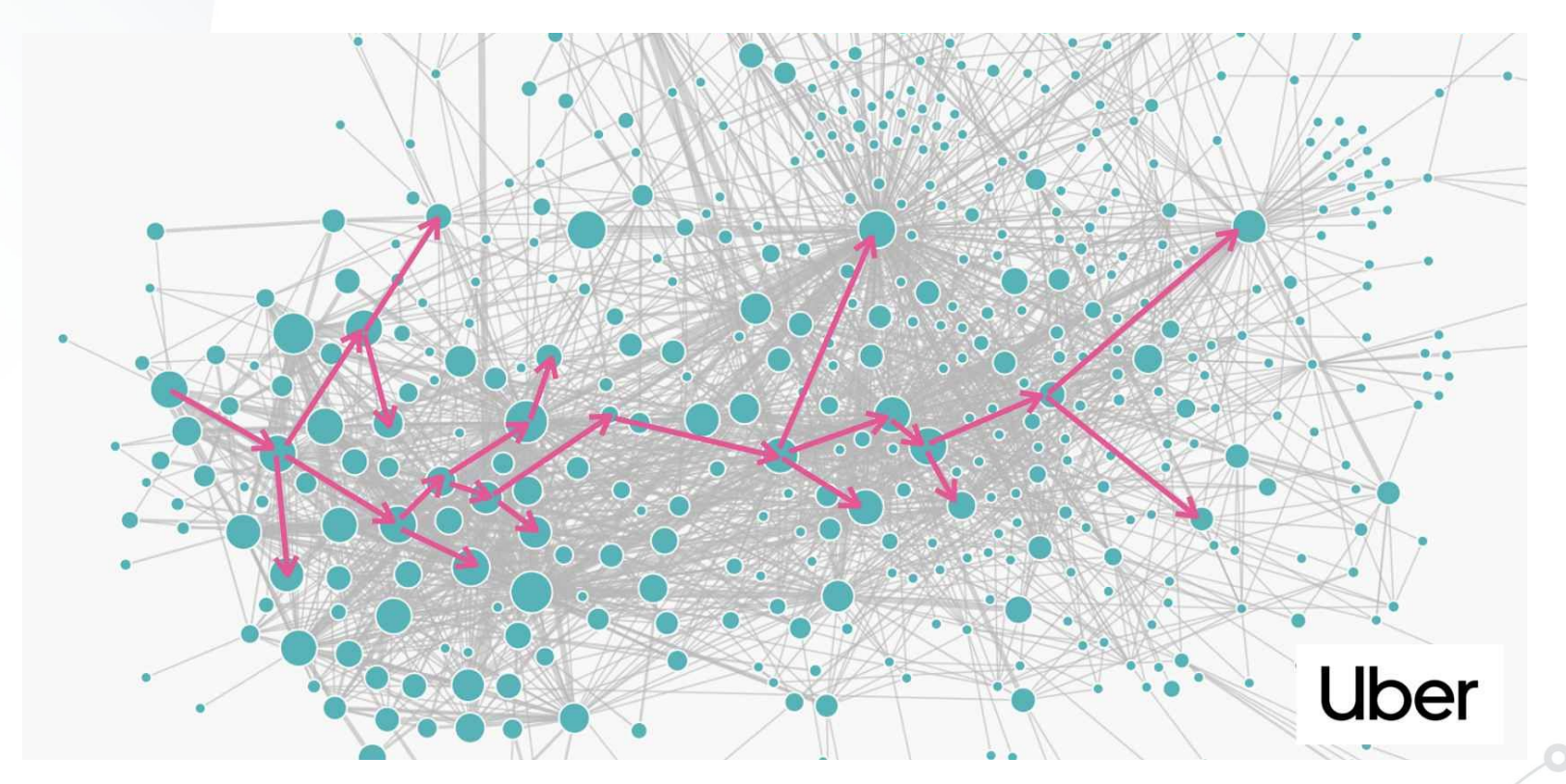

Would You Like Some Tracing With Your Monitoring? - Yuri Shkuro, Uber Technologies - KCCNA 2017

# Distributed Tracing!

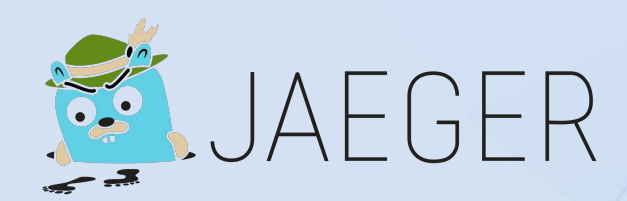

**G** Grafana Labs

 $\mathbf{H}$ 

تي

Inspired from - Would You Like Some Tracing With Your Monitoring? - Yuri Shkuro, Uber Technologies - KCCNA 2017

 $\triangleright$ 

### **How? Context propagation**

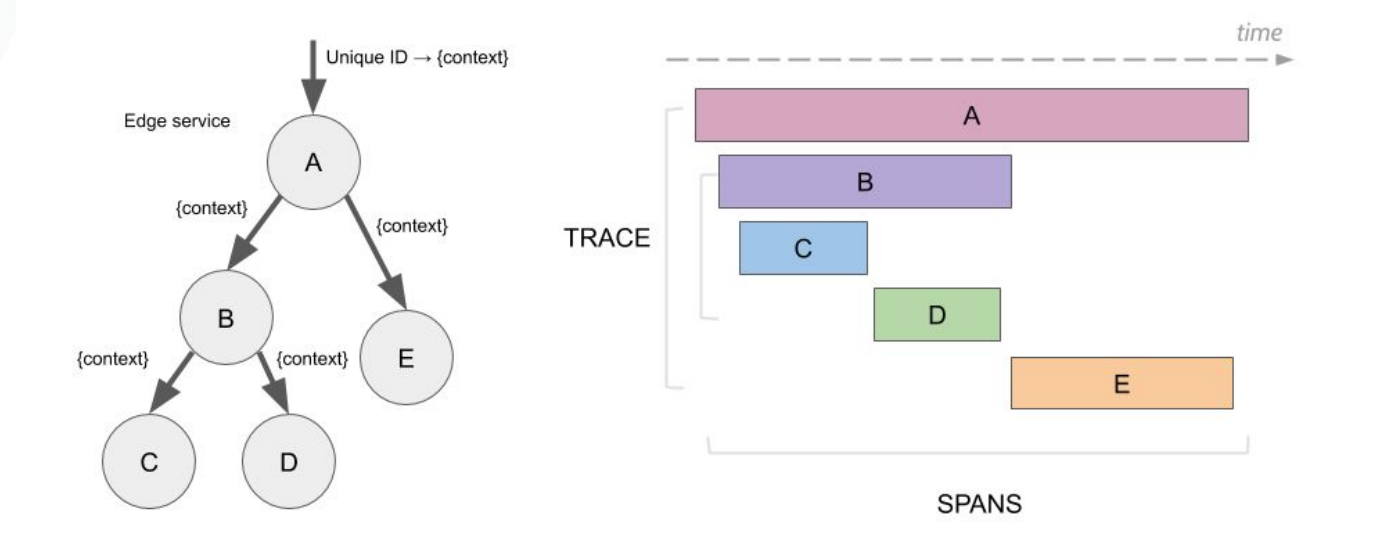

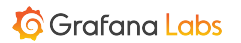

<https://www.jaegertracing.io/docs/1.17/architecture/>

 $\begin{smallmatrix}&&0&0\\0&&1&0\\0&&0&0\end{smallmatrix}$ 

### **Demo! (Jaeger + OpenTracing)**

- Context Propagation ([OpenTracing Nethttp](https://godoc.org/github.com/opentracing-contrib/go-stdlib/nethttp))
	- In Process : Context
	- Cross Process : Headers
- Metadata
	- Logs, Span Tags, Process Tags
- Explore the Jaeger UI
- Grafana/Loki Trace Integration

<https://github.com/joe-elliott/tracing-example>

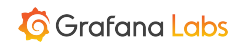

# Getting involved

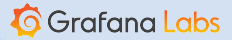

F

 $\triangleright$ 

### **Open Source**

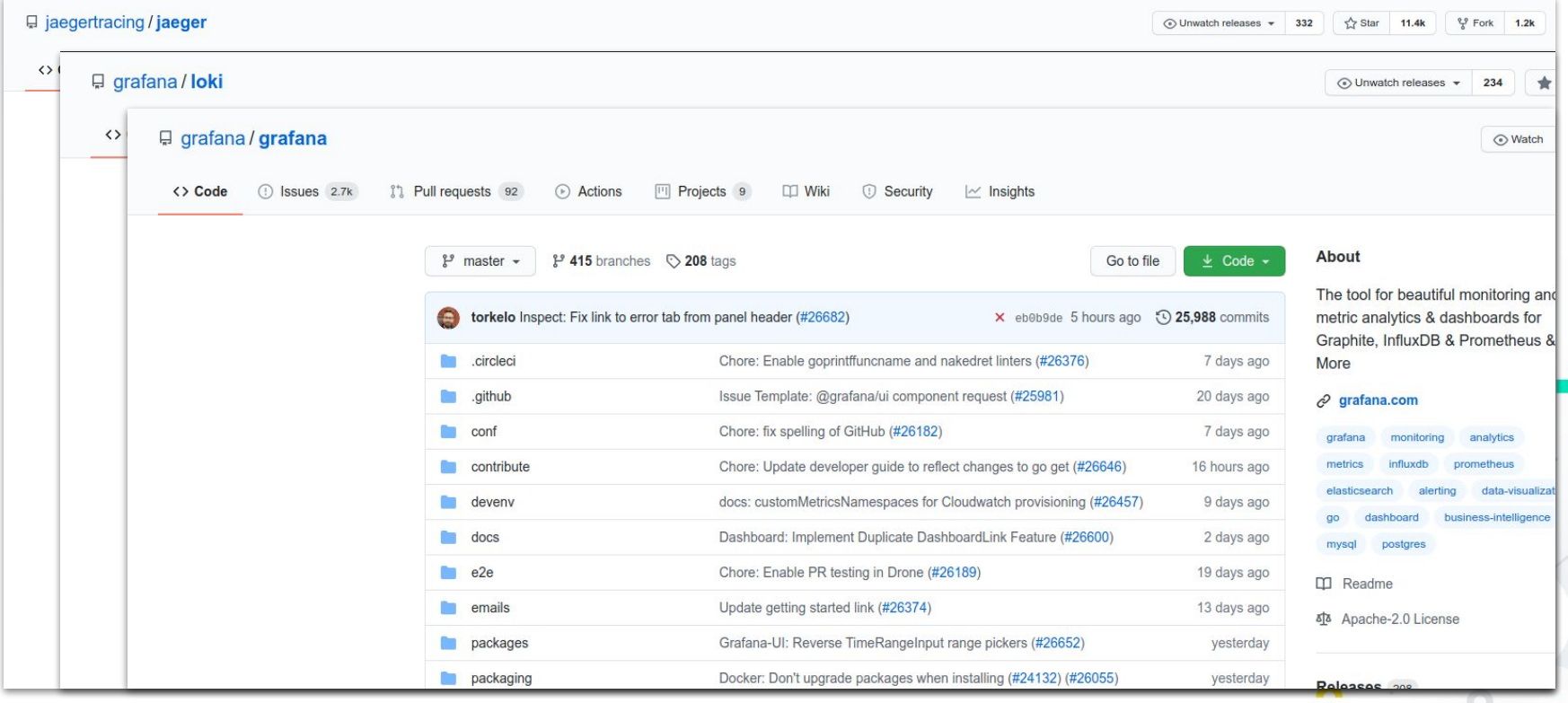

**G** Grafana Labs

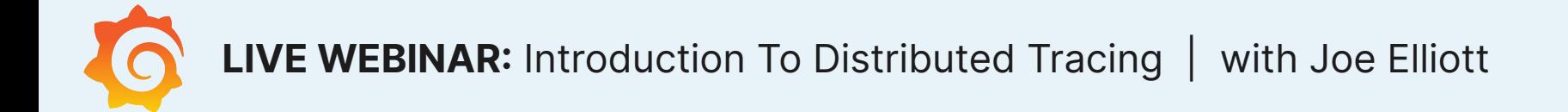

 $\blacktriangle$ 

## **Thank you for watching!**

**Have more questions?**

**Join us at [community.grafana.com](http://community.grafana.com).**

 $\boldsymbol{\mathcal{N}}$